# **GONG - Errores #1477**

## **Error matriz PACs**

2012-06-22 09:11 - Miguel Fernandez

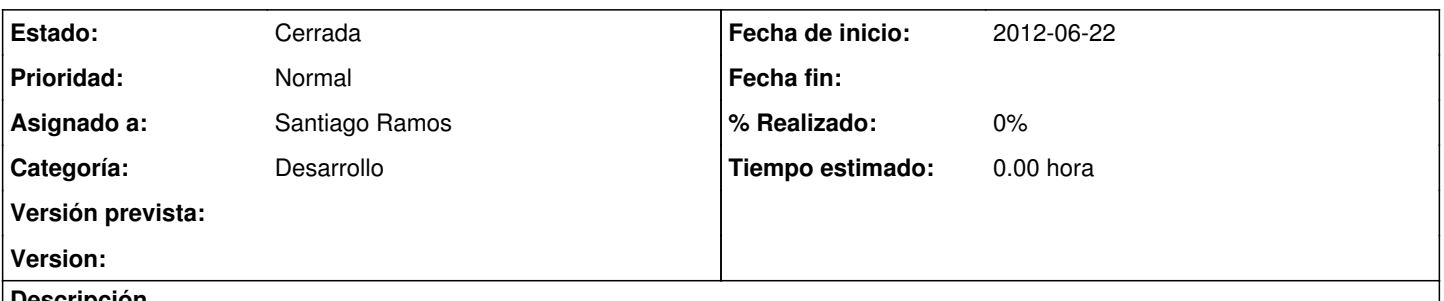

**Descripción**

A la hora de comenzar a crear una PAC me coge en los OEs los indicadores de la matriz general creada pero también me mete indicadores de otro proyecto de Colombia. No se porque sucede. El ejemplo lo podéis ver en el OE1 de la PAC1 del convenio que he metido.

### **Histórico**

#### **#1 - 2012-06-26 13:50 - Santiago Ramos**

- *Categoría establecido a Desarrollo*
- *Estado cambiado Nueva por Asignada*
- *Asignado a establecido a Santiago Ramos*
- *Versión prevista establecido a 2.16*

### **#2 - 2012-06-27 09:55 - Santiago Ramos**

- *Estado cambiado Asignada por Cerrada*
- *Versión prevista eliminado (2.16)*

Parece que afecta sólo a un OE de un proyecto en la instalación de FAD, así que se trata sobre ella.